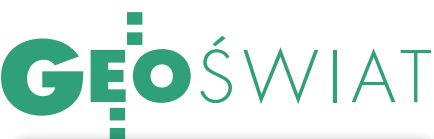

#### ZOBACZYĆ MIASTO

Mieszkańcy Melbourne na stronie internetowej www.city2see.com mają dostęp do zdjęć lotniczych swojego miasta. Mogą wydrukować obrazy o niskiej rozdzielczości lub kupić zdjęcia w postaci cyfrowej o wysokiej rozdzielczości. City2See pozwala na wyszukiwanie adresów, ulic. Kolorowe zdjęcia mają rozdzielczość 15 cm i pokrywają większość obszaru Melbourne. Pliki przechowywane są w formacie ER Mappera.

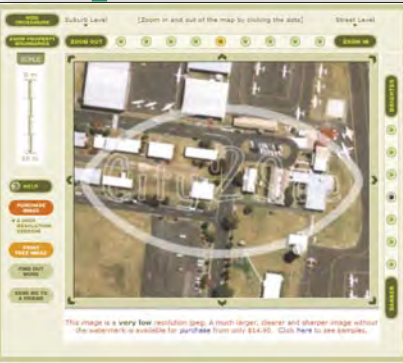

ŹRÓDŁO: CITY2SEE

## ATLAS ZA OCEANEM

W Kanadzie uruchomiono w internecie dwujęzyczny atlas on-line. Jest on pierwszym interaktywnym opracowaniem tego typu, zbudowanym na zasadzie stron internetowych. Stanowi połączenie kolorowych map drukowanych z nowoczesnymi technologiami. Przedstawia m.in. geografię, historię, kulturę Kanady. Projekt oparty na oprogramowaniu Microsoft pozwala na przybliżanie wybranych obszarów, ustalanie widocznych warstw. Przeznaczony jest głównie dla uczniów i studentów. ŹRÓDŁO: CANADA NEWSWIRE

### MAPKI DLA MAŁPKI

Na początku kwietnia zakończył się dwuletni projekt realizowany przez ESA (Europejską Agencję Kosmiczną) i UNESCO. W jego ramach stworzono mapy pokrycia terenu oraz szczegółowe bazy danych dla systemów GIS obejmujące regiony Demokratycznej Republiki Konga, Ruandy i Ugandy. Są to tereny trudno dostępne, więc wykorzystano głównie zdję-

cia satelitarne. Do tej pory nie były one dokładnie pokryte mapami. Projekt powstał, aby wesprzeć działania związane z ochroną goryli górskich zamieszkujących te tereny. Zwierzęta przemieszczają się w obrębie pięciu parków narodowych usytuowanych przy granicach tych krajów. Gatunkowi temu zagrażają polujący na nie uchodźcy oraz zmniejszanie obszaru, w którym żyją (wycinanie lasów). Mapy pozwolą dokładnie określić granicę parków, zaplanować turystykę w tym regionie, a przede wszystkim prowadzić działania związane z ochroną środowiska.

ŹRÓDŁO: ESA

# ArcWeb Services DLA PODRÓŻNIKÓW

Oprogramowanie ArcWeb Services firmy ESRI, wykorzystywane przez firmę Trimble, daje możliwość uzupełnienia danych geograficznych i tworzenia map w aplikacji Trimble Outdoors dla pecetów i telefonów komórkowych wyposażonych w GPS.

ArcWeb Services pozwala na integrację wielu rodzajów map i danych z różnych źródeł w jednej aplikacji, umożliwiającej wizualizację wycieczek, umieszczanie fotografii i informacji o miastach zwiedzonych przez użytkowników. Dzięki oprogramowaniu oraz urządzeniu łączącemu w sobie telefon komórkowy i odbiornik GPS turyści mogą oglądać mapy i wykonywać zdjęcia w terenie, a potem dzielić się wrażeniami za pośrednictwem strony www.trimbleoutdoors.com. Dołączenie do grona użytkowników i możliwość ściągania tras podróży jest dostępne tylko dla posiadaczy oprogramowania Trimble Outdoors. Po zalogowaniu na stronę mogą oni wybrać interesującą ich wycieczkę, a następnie łączą się z ArcWeb Service, gdzie wyświetlana jest mapa danego terenu wraz z zarejestrowaną trasą, zdjęciami i opisem. Można ją przesuwać, przybliżać, wybierać zdjęcia i wysyłać opisy e-mailem. Do tej pory na stronie zarejestrowanych jest ponad 1,5 tysiąca takich wycieczek.

ŹRÓDŁO: ESRI PRESS

### K R Ó T K O

Kanadyjska firma AmberCoreTM Software wprowadziła nowe oprogramowanie dla GIS-u – Amber iQ 2.0 służące do integrowania danych wektorowych i rastrowych, analiz i wizualizacji wyników.

Autodesk wprowadził na rynek nowe oprogramowanie dla budownictwa służące do projektowania, tworzenia, analizowania i sporządzania dokumentacji; Autodesk Revit Structure umożliwia skuteczniejsze i bardziej elastyczne tworzenie dokumentacji.

Na rynku pojawiła się nowa edycja oprogramowania dla GIS-u – Cityworks (wersja 4.3) firmy Azteca Systems Inc.; przeznaczone ono jest do zarządzania zasobami finansowymi, wprowadzono nowe narzędzia m.in. dla tworzenia zapytań.

**BAE Systems** podpisało umowę dystrybucyjną z londyńską firmą International Computer Systems Ltd.; będzie ona dostarczała oprogramowanie fotogrametryczne oraz aplikacje do analizy obrazów – SOCET SET, SOCET GXP do Jordanii i Zjednoczonych Emiratów Arabskich.

Firma Bentley otworzyła 22 czerwca swoją nową siedzibę w Sunrise na Florydzie; będzie służyła głównie jako centrum badań produktów Bentleya do zastosowań w inżynierii lądowej.

Blue Marble Geographics wprowadziło na rynek pakiet TIGER/Line 2004 Data z nową wersją oprogramowania TIGER Translation; zawiera także kompletne dane adresowe USA – nazwy ulic, współrzędne geograficzne, a baza ta może być użyta w dowolnym GIS-ie.

Już wkrótce dostępne będzie rozwiązanie Satellite StreetView łączące w sobie mapy cyfrowe i zdjęcia satelitarne o wysokiej rozdzielczości; będzie wykorzystywało obrazy z QuickBirda dostarczane przez Digital Globe oraz produkty geoprzestrzenne kanadyjskiej firmy DMTI Spatial Inc.

Firma ESRI wypuściła na rynek rozszerzenie Arc-GIS 9.1 Data Interoperability; nowa wersja zintegrowana jest z podstawowym ArcGIS-em, a dostępna przez desktopowe oprogramowanie (ArcView, Arc-Editor, ArcInfo); użytkownicy mogą bezpośrednio odczytywać, wyświetlać i analizować dane, używając wszystkich narzędzi dostępnych z ArcGIS Desktop. W Dallas (USA) wybrano GeoMedia WebMap firmy Intergraph dla obsługi elementów kartograficznych strony internetowej tego miasta; użytkownicy mogą z niej pozyskiwać i wizualizować dane przestrzenne bezpośrednio ze swoich komputerów.

OrbImage – dostawca zdjęć satelitarnych oraz usług związanych z teledetekcją – zmienia swoją strukturę; od tej pory zamiast OrbImage Company będzie to OrbImage Holding Inc.

Raytheon Australia – dystrybutor SPOT Image – dostarczy rządowi Nowej Południowej Walii (Australia) wysokorozdzielczych zdjęć satelitarnych; pokryją one zasięgiem cały stan, czyli 843 000 km2 ; kolorowe zdjęcia z satelity SPOT 5 o rozdzielczości 2,5 m będą używane przez urzędy związane z infrastrukturą, planowaniem przestrzennym i zarządzaniem zasobami naturalnymi.

> MAGAZYN GEOINFORMACYJNY NR 7 (122) LIPIEC 2005 **GEODETA** 41

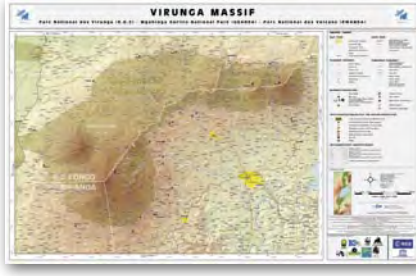